Юрий Ревич

# занимательная ЭЛЕКТРОНИКА 7-е издание

Санкт-Петербург «БХВ-Петербург» 2023

УДК 621.3 ББК 32.85 Р32

### Ревич Ю. В.

 Р32 Занимательная электроника. — 7-е изд., перераб. и доп. — СПб.: БХВ-Петербург, 2023. — 752 с.: ил. — (Электроника)

ISBN 978-5-9775-1785-0

На практических примерах рассказано о том, как проектировать, отлаживать и изготавливать электронные устройства в домашних условиях. От физических основ электроники, описания устройства и принципов работы различных радиоэлектронных компонентов, советов по оборудованию домашней лаборатории автор переходит к конкретным аналоговым и цифровым схемам, включая устройства на основе микроконтроллеров. Приведены элементарные сведения по метрологии и теоретическим основам электроники. Дано множество практических рекомендаций: от принципов правильной организации электропитания до разводки плат и приобретения компонентов применительно к российским условиям. В 7-м издании обновлены многие разделы, содержавшие устаревшие сведения, подробнее рассказано об источниках тока для осветительных приборов, измерениях электрических величин, генераторных схемах, импульсных источниках питания, добавлены новые примеры применения платформы Arduino, а также приведен пример усовершенствованного контроллера китайского производства для замены Arduino.

Для широкого круга любителей электроники

УДК 621.3 ББК 32.85

#### Группа подготовки издания:

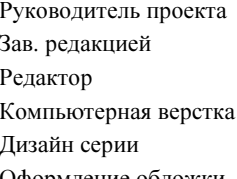

Евгений Рыбаков Людмила Гауль Григорий Добин Ольги Сергиенко Марины Дамбиевой Оформление обложки Зои Канторович

Подписано в печать 07.06.23. Формат 70×100<sup>1</sup>/<sub>16</sub>. Печать офсетная. Усл. печ. л. 60,63. Тираж 1500 экз. Заказ № "БХВ-Петербург", 191036, Санкт-Петербург, Гончарная ул., 20. Отпечатано в Акционерном обществе "Можайский полиграфический комбинат" 143200, Россия, г. Можайск, ул. Мира, 93. www.oaompk.ru, тел.: (49638) 20-685

ISBN 978-5-9775-1785-0 © Ревич Ю. В., 2023

# Оглавление

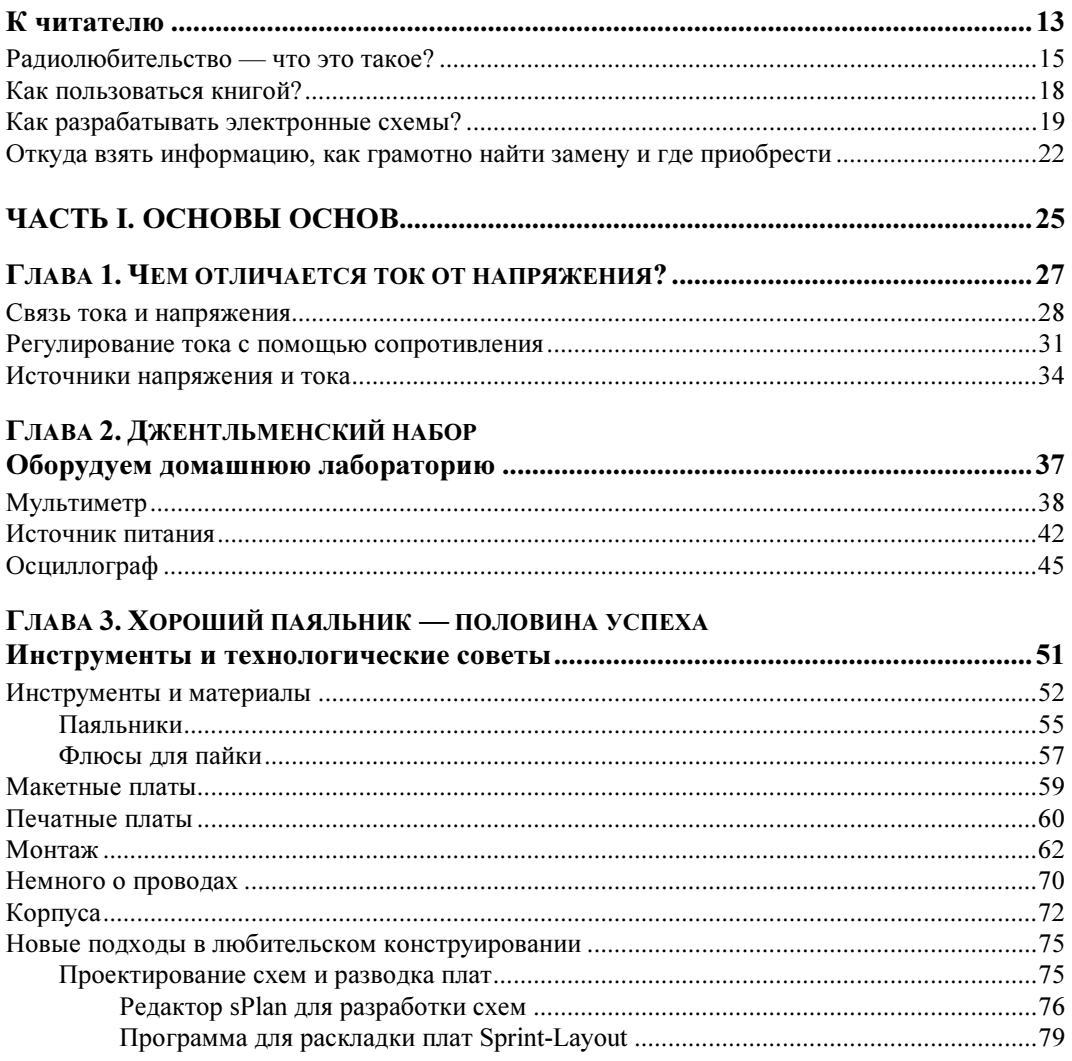

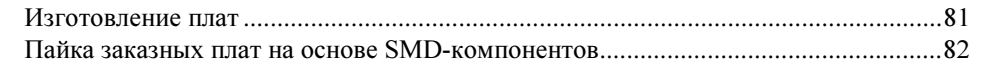

### ГЛАВА 4. ТРИГОНОМЕТРИЧЕСКАЯ ЭЛЕКТРОНИКА

### О частотах, периодах, мощности, переменных напряжениях и токах

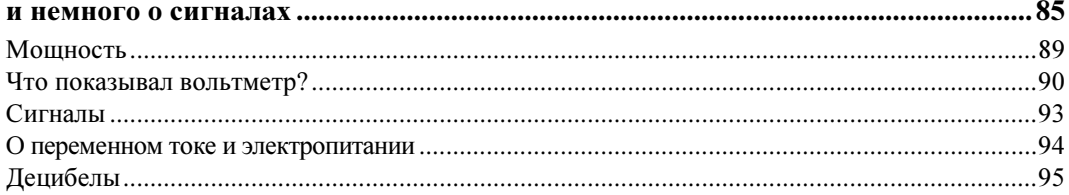

### ГЛАВА 5. ЭЛЕКТРОНИКА БЕЗ ПОЛУПРОВОДНИКОВ

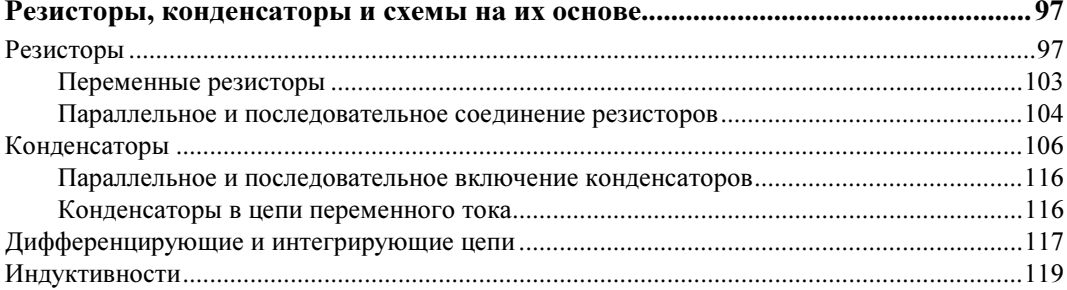

# Глава 6. Изобретение, которое потрясло мир

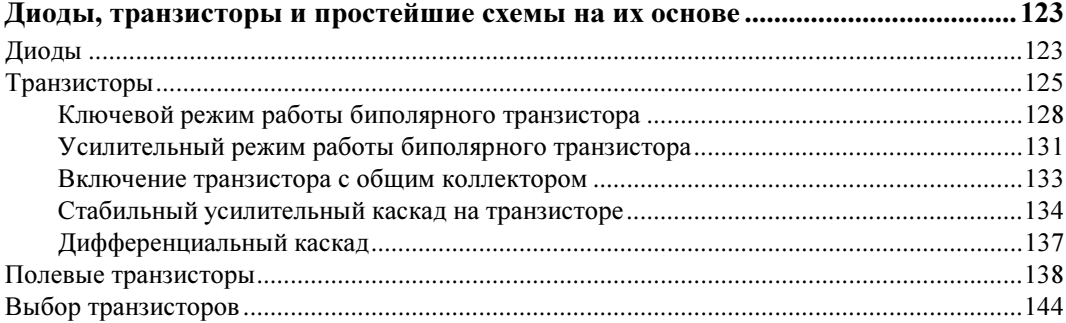

## ГЛАВА 7. ОШЕЛОМЛЯЮЩЕЕ РАЗНООБРАЗИЕ ЭЛЕКТРОННОГО МИРА

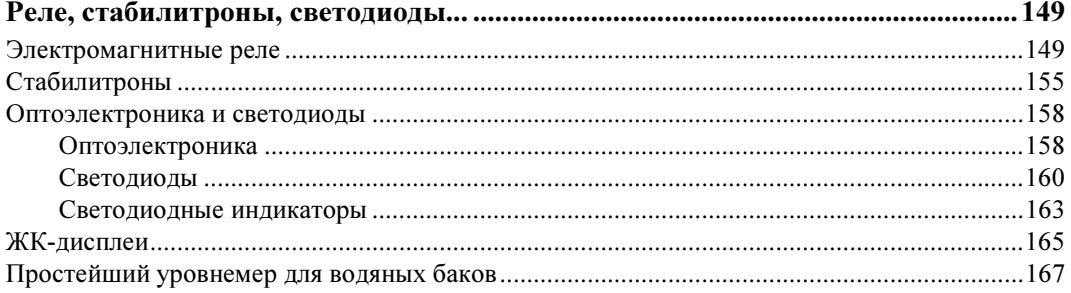

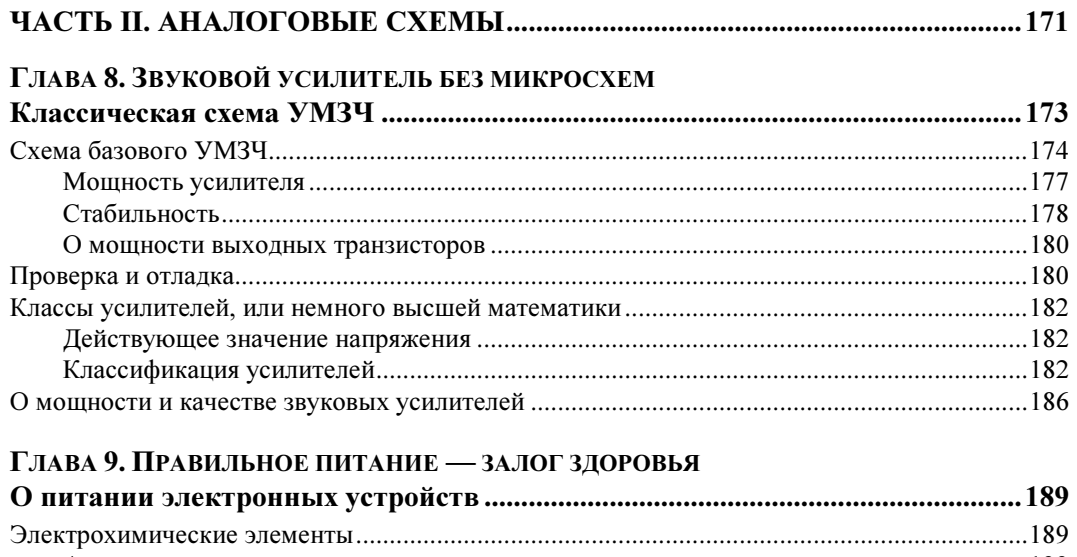

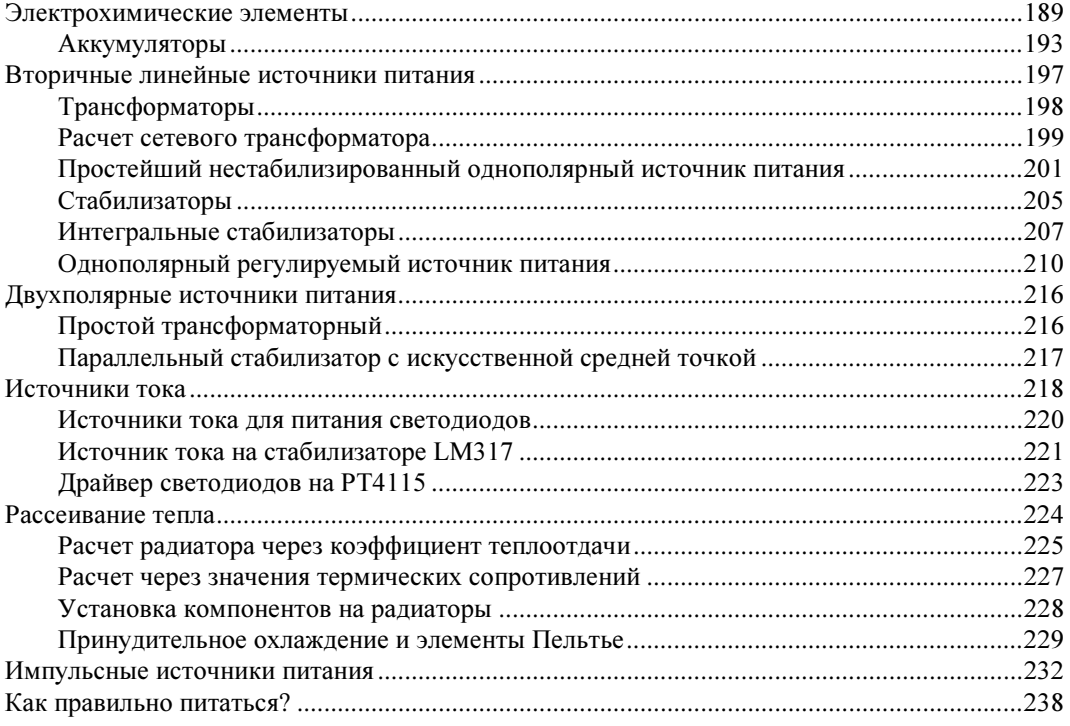

# Глава 10. Тяжеловесы

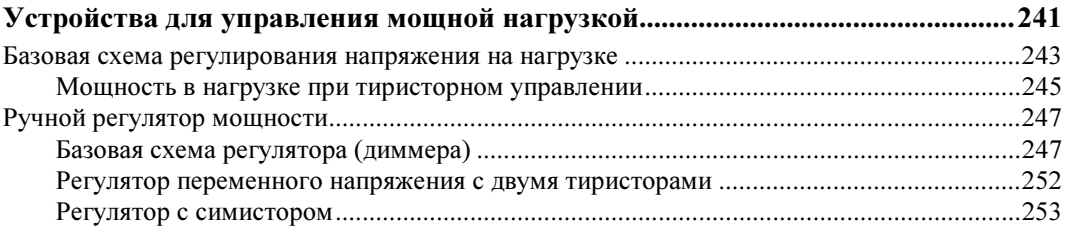

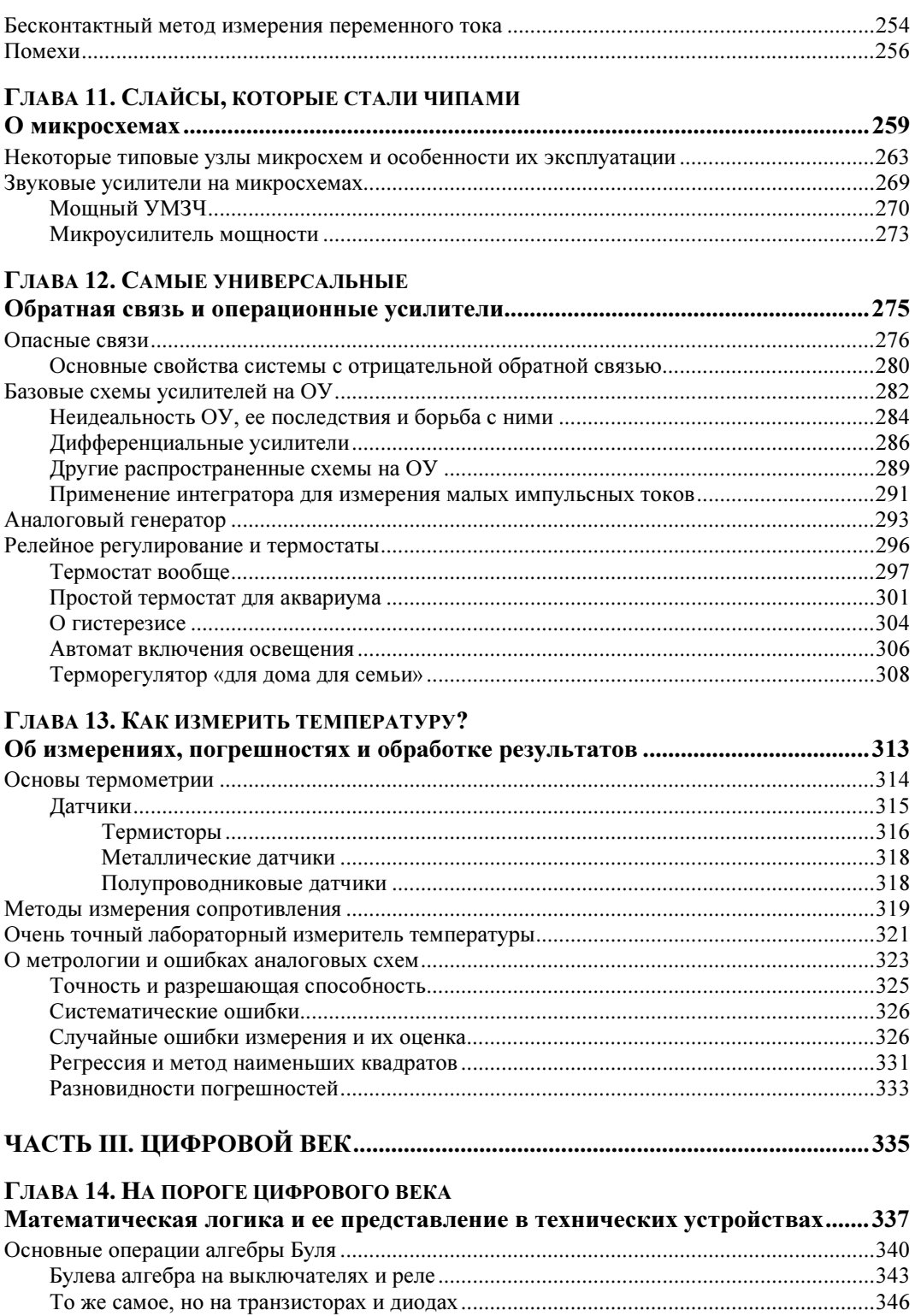

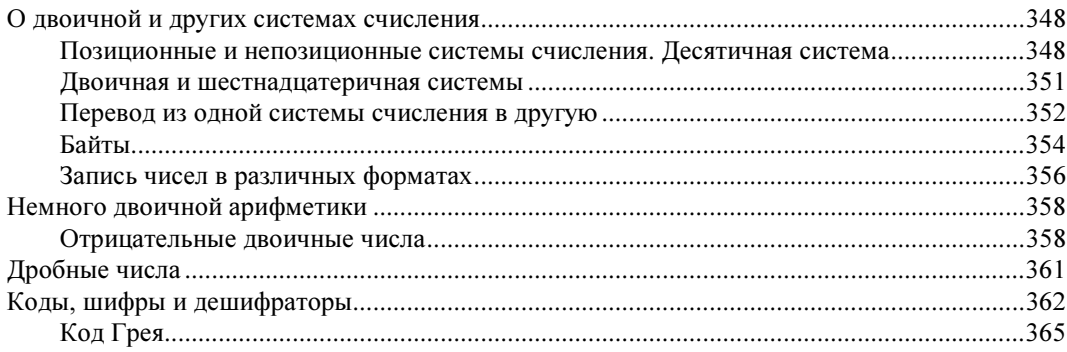

# ГЛАВА 15. МАТЕМАТИЧЕСКАЯ ЭЛЕКТРОНИКА, ИЛИ ИГРА В КВАДРАТИКИ

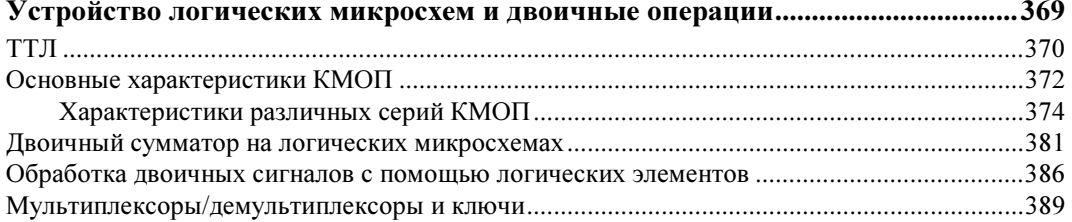

# ГЛАВА 16. УСТРОЙСТВА НА ЛОГИЧЕСКИХ СХЕМАХ

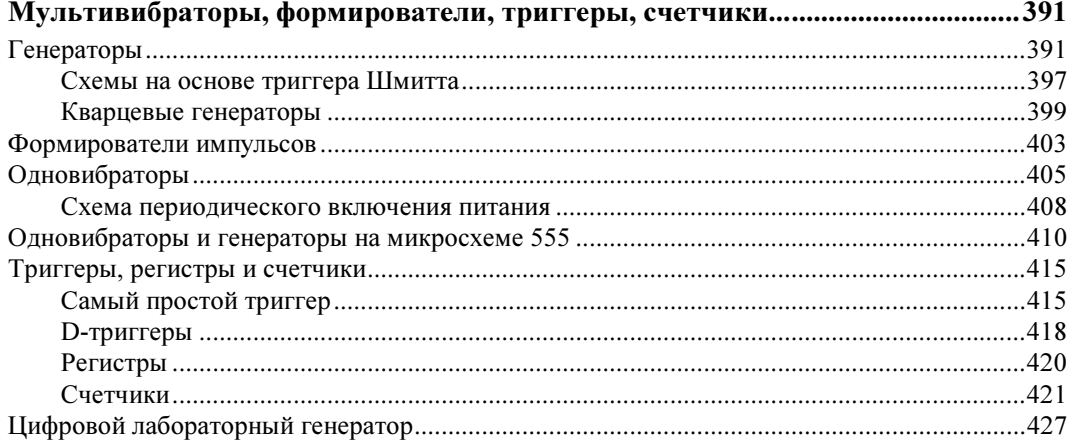

# Глава 17. Откуда берутся цифры

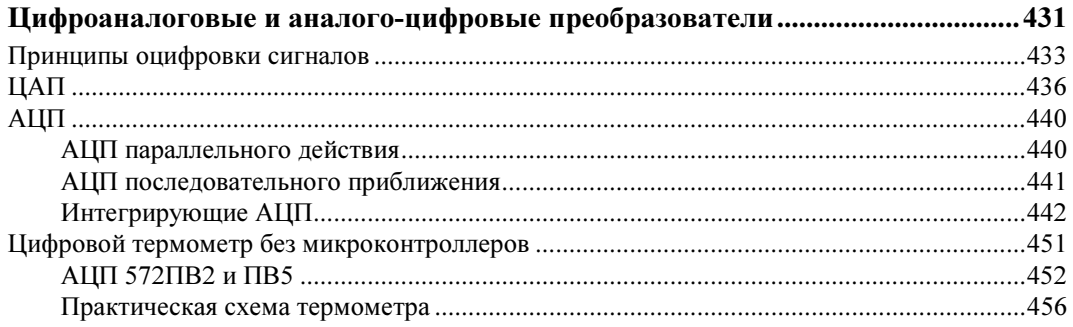

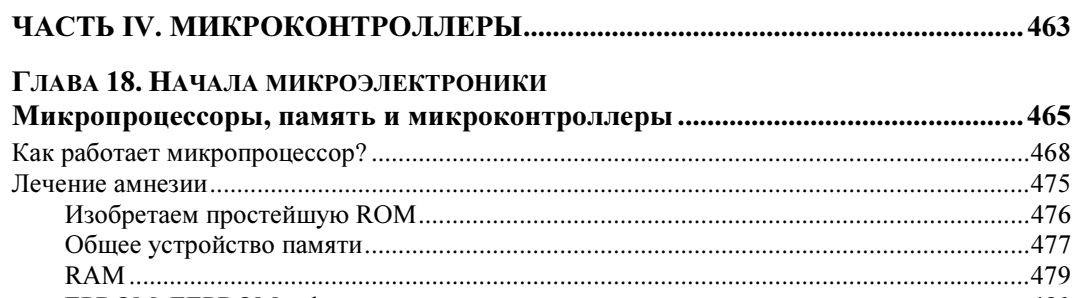

<u> 1980 - Jan Samuel Barbara, martin di</u>

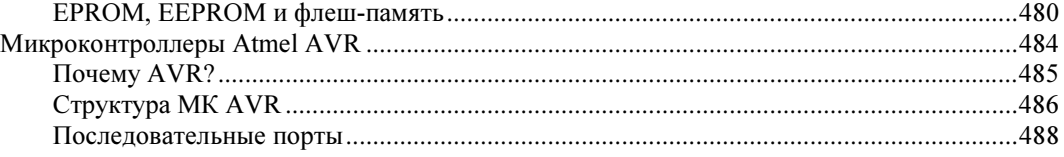

# Глава 19. Основы Arduino

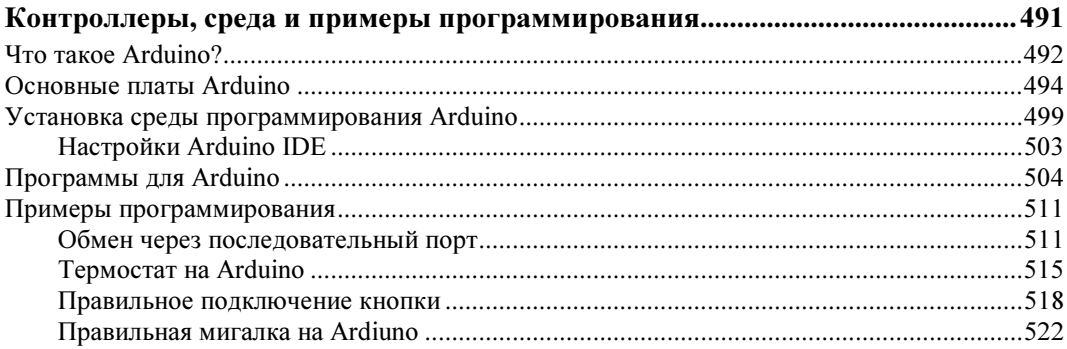

# ГЛАВА 20. КОМПОНЕНТЫ ДЛЯ ARDUINO

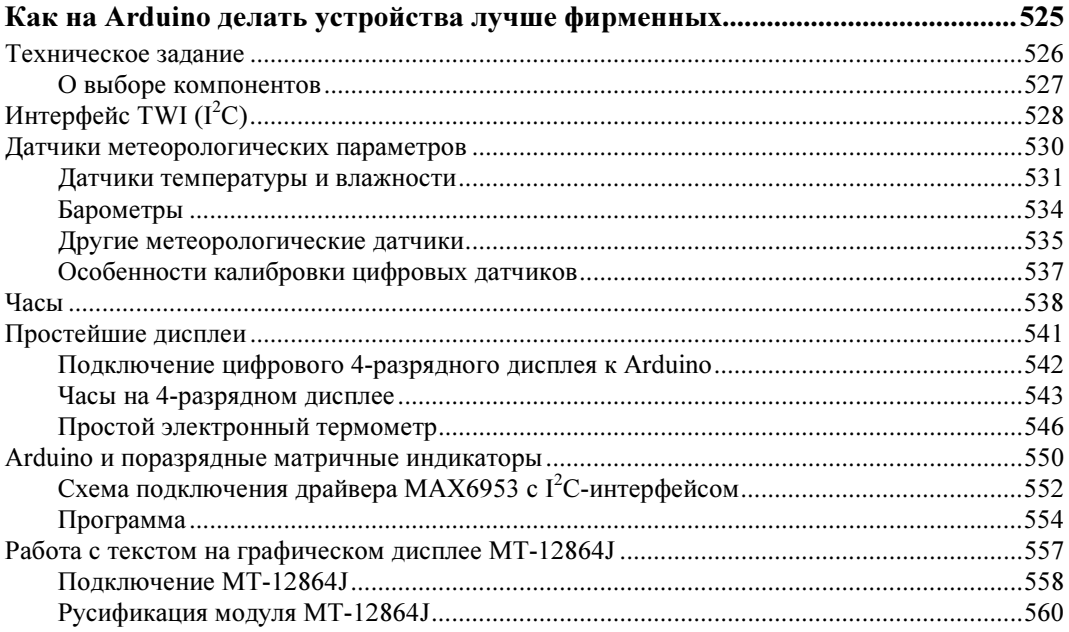

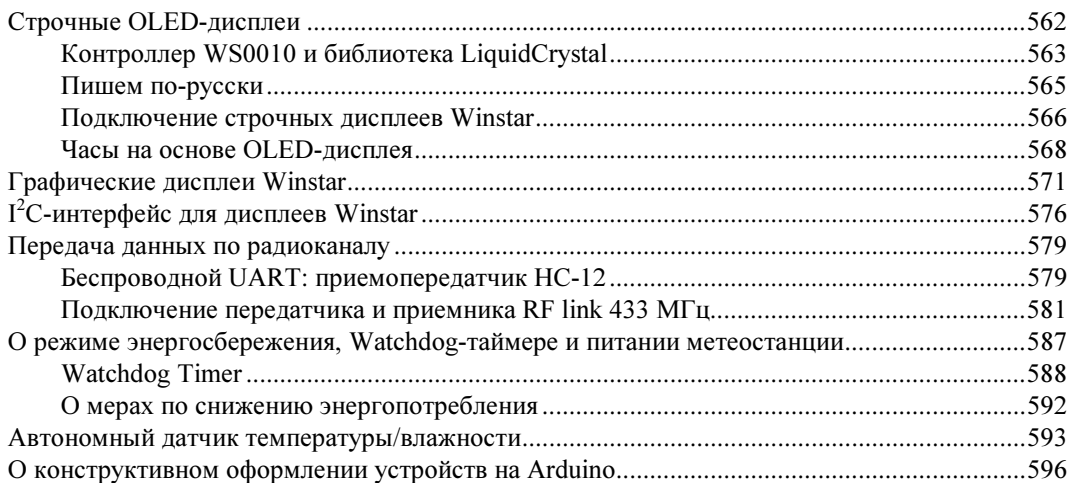

# **ГЛАВА 21. ПРИМЕНЕНИЯ ARDUINO**

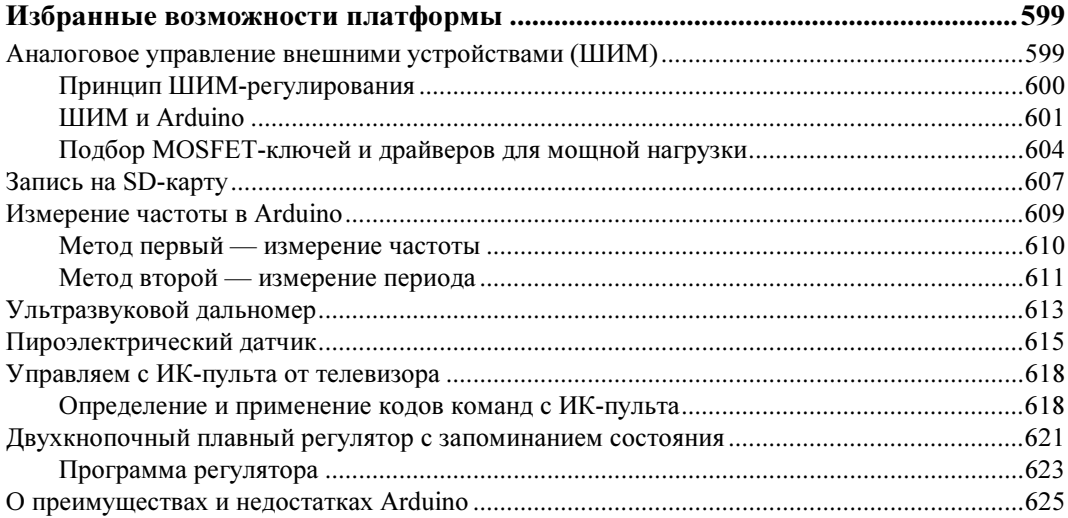

#### Глава 22. Персональный компьютер вместо паяльника  $\mathbf{r}$  $\overline{a}$

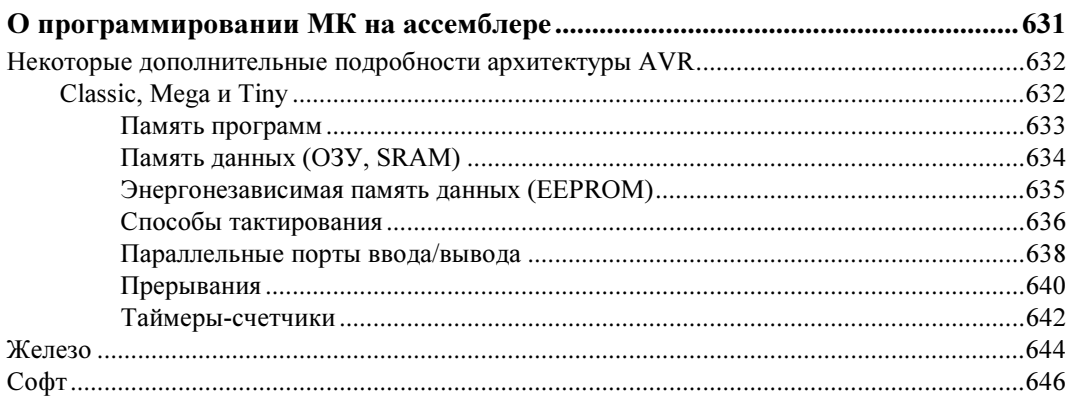

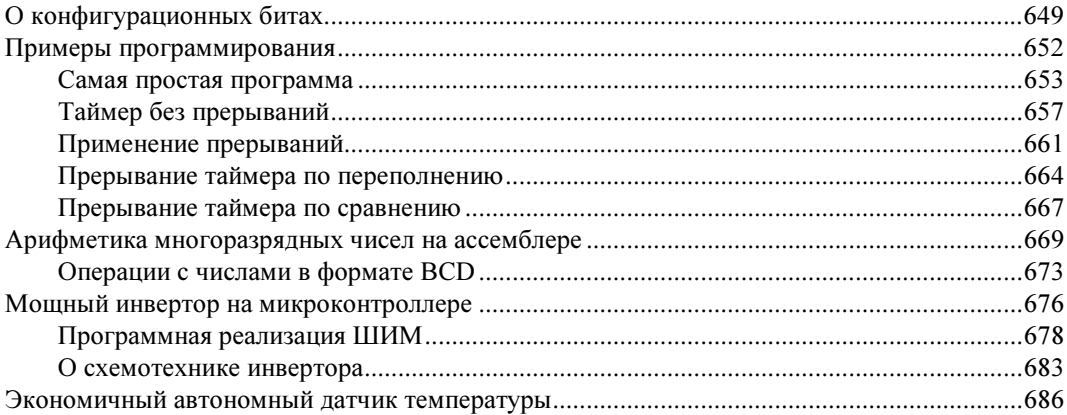

# ГЛАВА 23. LGT8F328P, ИЛИ ИМПОРТОЗАМЕЩЕНИЕ ПО-КИТАЙСКИ

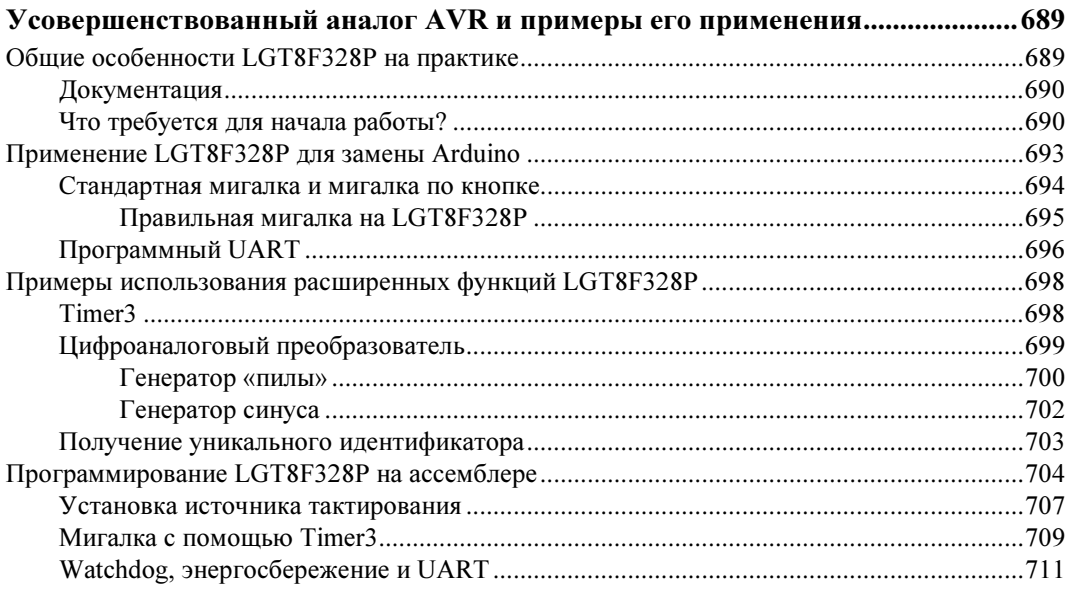

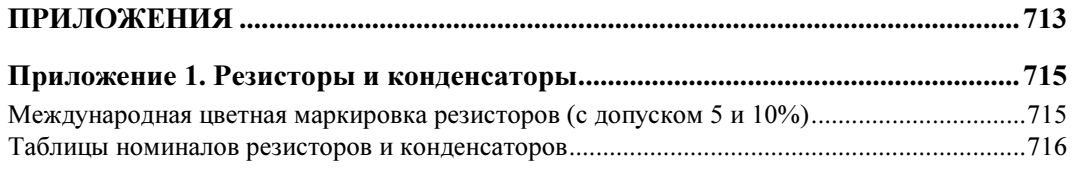

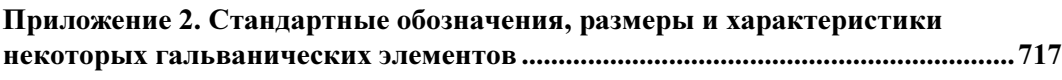

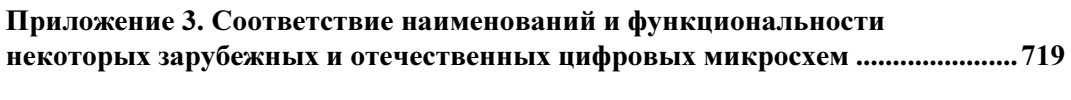

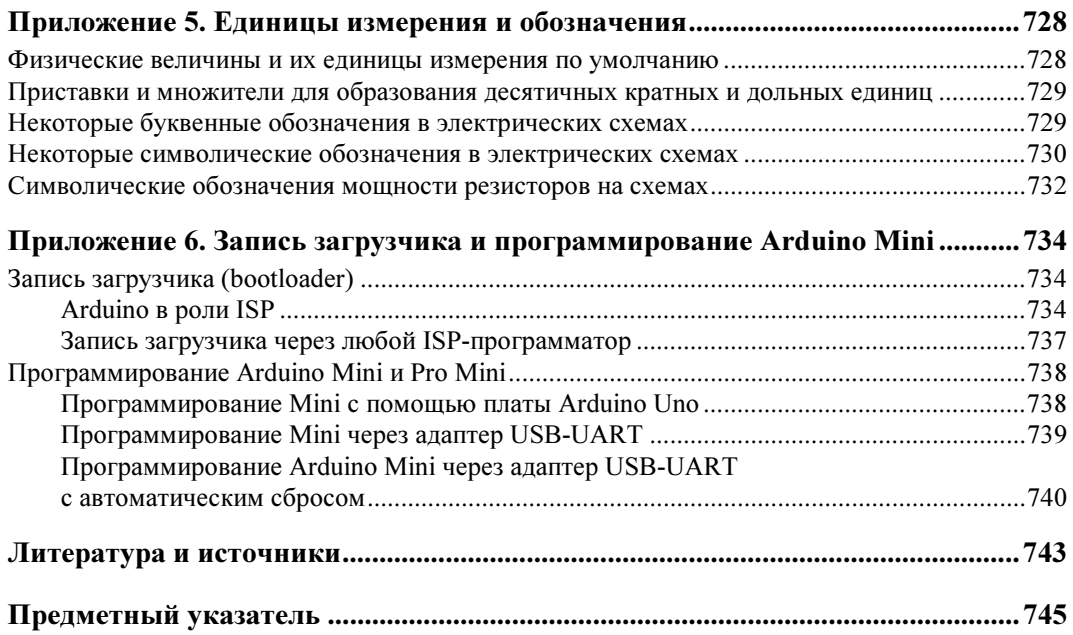

# К читателю

Как известно, каждый сходит с ума по-своему. Есть люди, сдвинутые на собирании спичечных этикеток или монет, есть те, кто прыгает с парашютом, лазает по городской канализации или спускается на плотах по горным рекам Северного Урала и Сибири. Одна из самых распространенных разновидностей подобных психических сдвигов — радиолюбительство.

Когда-то радиолюбители были действительно только «любителями радио» просто потому, что в 20–30-х годах ХХ века, когда появились первые энтузиасты, кроме радиоэлектроники, почти никакой другой электроники не существовало. О, в те времена это было жутко престижное хобби! Это сейчас мы, не успев привыкнуть к магнитолам в каждом автомобиле и двум-трем телевизорам в каждой квартире, как-то незаметно для себя оказались в мире глобальных электронных коммуникаций. А тогда сама возможность слушать кого-то с другого конца Земли казалась чудом, магическим действием. В те времена радиолюбители нередко участвовали в важнейших событиях наравне с профессионалами или даже опережали их — достаточно вспомнить радиолюбителя Николая Шмидта, деревенского жителя из Северо-Двинской губернии, который в 1928 году первым поймал SOS экспедиции Нобиле, тем самым установив постоянную связь с потерпевшим катастрофу экипажем дирижабля «Италия».

У обычных людей в те времена даже настройка на нужную станцию простого домашнего приемника, ставшего к тридцатым годам уже довольно обычным атрибутом не только в богатой Америке, но и в СССР, поначалу вызывала не меньше вопросов, чем сейчас установка и настройка WhatsApp или регистрация своего аккаунта в социальной сети.

Но довольно быстро — начиная с 1940-х годов — электроника стала «широко простирать руки свои в дела человеческие». Термин «радиолюбительство» сохранился и по сей день, но под ним стали понимать уже отнюдь не только увлечение радиопередатчиками и приемниками. Первым делом выделилась в отдельное направление звукозапись и все с ней связанное: различные усилители, эквалайзеры, акустические устройства. Затем электроника вторглась в электротехнику и управление разными механизмами. Потом начался компьютерный бум, и стало модным все, связанное с информационными технологиями (вообще-то в них по справедливости следовало бы включить и радио с телевидением). Заметим, что в развитии ИТотрасли любители сыграли не последнюю роль — так, из увлечения Стива Возняка конструированием игровых приставок выросла компания Apple, теперь одна из самых известных и дорогих компаний мира. А из сообщества любителей программирования родилось течение «открытых исходников» (Open Source), в существенной мере определяющее ландшафт современного ИТ-мира.

В результате первоначально единая наука о применении электричества в технике разделилась на множество течений, значительная часть которых уже к собственно электричеству имеет лишь косвенное отношение. Выдающийся советский ученый Сергей Алексеевич Лебедев, один из создателей отечественной компьютерной промышленности, начинал с проектирования устойчивых энергосистем (т. е. с чисто электротехнических задач), а к концу своей творческой деятельности занимался уже проблемами операционных систем для сверхмощных вычислительных комплексов.

В настоящее время не более одной пятой части объема журнала «Радио», выходящего в нашей стране с 1924 года (в последние годы — в электронном виде, см. http:// www.radio.ru), посвящено именно радио. Следовало бы придумать иное название, но слово «радиолюбитель» прижилось и ныне означает любого, кто увлекается электроникой. Правда, так только по-русски — например, в английском языке все иначе: в нем radio ham (или на жаргоне просто ham) есть лишь «оператор любительской радиостанции», а для любителей электроники вообще нет никакого специального термина, чаще всего их именуют общим для всех домашних мастеров сокращением DIY (Do It Youself, «сделай сам»). Только не думайте, что в Англии или в Штатах таких любителей вовсе нет, просто там это хобби традиционно имело несколько иной статус. В последние годы число таких любителей на Западе растет опережающими темпами возникли даже целые отрасли промышленности, выпускающие полуфабрикаты и конструкторы для любителей создания самых разных электронных изделий. Об одном из самых ярких примеров этого направления — платформе Arduino, прочно завоевавшей отечественную аудиторию, пойдет речь в последних главах этой книги. Другим отличным примером может стать конструирование «интеллектуальных» роботов. В быту, за пределами военных и промышленных сфер применения, примеры массово выпускаемых роботов пока еще можно пересчитать по пальцам, зато любительских конструкций создано неисчислимое количество: по отдельным разновидностям «умных роботов» проводятся даже чемпионаты мира — совсем как когда-то по любительской радиосвязи.

Отметим также появление стремительно набирающей широкую популярность «гражданской науки» (citizen science) — множества отдельных лиц и коллективов, добровольно занимающихся сбором и/или анализом данных по различным проектам, представляющим общественный интерес. Сама возможность появления гражданской науки обусловлена развитием электроники — появлением дешевых и доступных средств измерений, сбора, доставки и анализа их результатов.

Потому не удивляйтесь, что в этой книге, адресованной начинающим (и просто желающим повысить свою квалификацию) радиолюбителям, о радио вы вообще не прочтете ни слова. Зато довольно часто будут упоминаться компьютеры — по причинам, которые вы поймете, прочитав эту книгу. Так что же такое радиолюбительство?

# Радиолюбительство - что это такое?

Чем отличается «электронное» устройство от «электрического»? Оба они используют электрическую энергию, однако электрическое устройство, как правило, не содержит никаких заумных штучек, вроде транзисторов или микросхем, - простейшим примером электрического (электротехнического) устройства в чистом виде является настольная лампа с выключателем. Но та же лампа, снабженная регулятором яркости или бесконтактным сенсорным выключателем, является уже устройством электронным. Электронными устройствами постепенно стали давно известные люминесцентные лампы - в них встроена весьма серьезная схема, управляющая запуском и свечением, а довольно быстро заменившие их светодиодные источники света являются электронными устройствами от рождения. А в таких сложных электротехнических системах, как, например, современные генераторы энергии или устройства электропривода, электронную часть от электротехнической отделить уже невозможно.

Эту тенденцию легко проследить на примере эволюции автомобильных электросистем, где первоначально генератор электроэнергии совместно с электромеханическим регулятором и аккумулятором представляли собой отдельную вспомогательную систему, при выходе из строя которой автомобиль тем не менее можно было завести «ручкой» и заставить передвигаться. Нарастание количества электронных узлов в конце концов связало электротехнические компоненты (стартер, генератор, аккумулятор), электронные устройства (электронное зажигание, датчики, контроллеры, вплоть до бортового компьютера) и механические узлы (двигатель с трансмиссией) в неразрывное целое, где ни одна из систем не может функционировать без другой. А некоторые последние модели автомобилей высшего класса фактически уже ближе к роботам, а не просто к автомашинам, т. е. представляют собой сложнейший электронно-программно-механический агрегат.

Занятие радиолюбительством в нашей стране некоторое время назад, в 1960–1980-е годы, было не просто модным, а очень модным. Этому способствовало много причин: и относительно высокий уровень технического образования, и бесплатный доступ к компонентам (да-да, купить в свободной продаже что-то электронное было очень сложно, а вот вынести с завода или из НИИ — всегда пожалуйста), и, наконец, то, что промышленность явно не справлялась с обеспечением потребности населения в «продвинутых» бытовых приборах, а качество тех, что выпускались, чаще всего было ниже всякой критики. Дешевле, лучше и интереснее было сделать самому. Поэтому в те времена стать меломаном в современном смысле (т.е. «любителем качественной звукозаписи») означало фактически, что человек был вынужден сам изучать азы электроники и браться за паяльник.

Положение, конечно, резко изменилось в 1990-е годы с приходом в страну дешевого и качественного ширпотреба с Запада и Востока, и теперь уже вряд ли кто будет всерьез самостоятельно изобретать, скажем, карманный плеер-«дебильник». Но, как ни странно, радиолюбительство не только не погибло, но даже расцвело прежде всего потому, что стали доступны, пусть и за деньги, практически любые, как импортные, так и отечественные компоненты, и, что немаловажно, исчерпывающая документация к ним - в 70-80-е годы прошлого века какой-нибудь «Справочник по транзисторам» сметали с прилавков со скоростью, которой могли бы позавидовать сами братья Стругацкие. Поэтому находятся энтузиасты постройки даже собственного планшета, а образцом любительского конструирования принято считать настольную метеостанцию, что даже стало своеобразным мемом: «что бы ни делал любитель электроники, у него получаются либо часы, либо метеостанция» (подробнее об этом направлении см. главу 20).

Мудрый римлянин Публий Корнелий Тацит в свое время промолвил: «Можно восхишаться древностью, но следовать нужно современности». Он был совершенно прав, но сам остался в веках именно благодаря своим историческим трудам. «Восхищение древностью», как ничто другое, помогает «следовать современности». Например, если покопаться в истории науки и техники, то выясняется интересная вещь — почти все эпохальные изобретения и открытия делались дилетантами, а если и специалистами, то из другой области. Чаще всего это было обусловлено тем, что до них соответствующих направлений просто не существовало, и они вынужлены были все изобретать «с нуля». Крайний случай такого «любительства» изобретение телеграфа Сэмюэлом Морзе (рис. 1), который вообще не имел никакого — даже самостоятельного — технического образования и до начала работы над телеграфом был признанным художником, в том числе основателем существующей и поныне Нью-Йоркской академии дизайна. Были и другие, не менее интересные случаи.

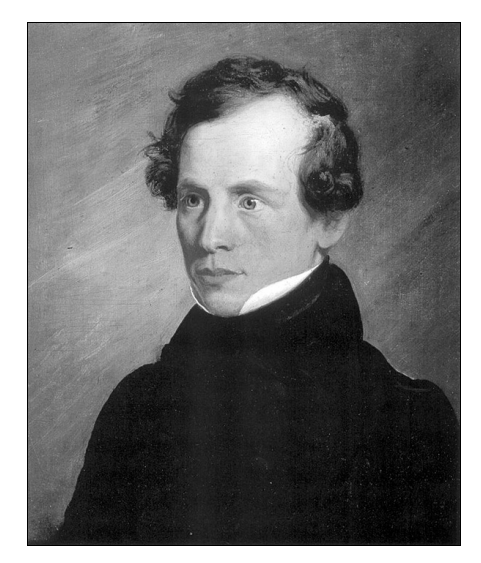

Рис. 1. Сэмюэл Морзе (Morse, Samuel F., 1791-1872), автопортрет, 1818 г.

В области электроники существует некая иерархия знаний, в которой неявно подразумевается, что при переходе от одной ступеньки к следующей знания предыдущего уровня усвоены в полной мере. Например, в радиолюбительской литературе сорокалетней давности вы могли встретить подробнейшее описание принципов работы аналого-цифровых преобразователей (АЦП), ибо их собирали из отдельных

деталей, и без понимания их устройства такая работа просто не могла быть успешной. Сейчас АЦП всем доступны и в виде законченных микросхем, и в составе микроконтроллеров, управляются они программно, и, казалось бы, понимание принципов их функционирования уже никому не требуется — подавай нужные команды в соответствии с инструкцией, и все будет работать.

Это верно только на первый поверхностный взглял. Никакие инструкции вам не заменят глубокого понимания принципов работы электронных компонентов. При условии, конечно, что вы хотите подойти к проектированию своих устройств творчески и что-то изобрести самостоятельно, а не тупо скопировать готовую конструкцию. В последнем случае вам эта книга не потребуется — вполне достаточно сборников радиолюбительских схем, которые ныне доступны каждому через Интернет. Для особо ленивых многими фирмами выпускаются готовые конструкторы с подробной пошаговой инструкцией. Но вот как только вы захотите чужую схему приспособить к своим нуждам, модифицировать или хотя бы просто заменить детали более доступными или современными, без понимания принципов работы вы окажетесь в тупике.

### ЗАМЕТКИ НА ПОЛЯХ

В современной электронике очень распространился модульный подход, когда вы набираете готовые модули-кирпичики, соединяете их стандартными проводами-перемычками с контроллером и получаете готовый прибор, для которого остается только написать программу. И ладно бы это было ориентировано только на любителей, но такой подход довольно быстро становится основным и в среде профессионалов. Это породило целое поколение инженеров, прекрасно разбирающихся в тонкостях языка С и Python, во фреймворках для машинного обучения или библиотеках для выполнения громоздких математических операций на слабых вычислительных платформах. И быстро обнаруживается, что такие инженеры не способны эффективно спроектировать питание устройства, не умеют грамотно подключить светодиод и объяснить его работу, не разбираются в метрологии и не способны оценить правильность показаний датчиков - в общем, демонстрируют полное непонимание сути протекающих в схеме процессов, неспособность их выстроить оптимальным образом. Психологически это понятное явление: их учили программированию, поэтому они воспринимают модули контроллеров, датчиков или исполнительных устройств подобно программным библиотекам: есть входы и выходы, описаны правила взаимодействия с ними, если эти правила соблюдаются, то все должно работать автоматически. Им невдомек, что электроника - это не раздел программирования, где все строго детерминировано и расписано. Правда, они знают, что и в программировании это только недостижимый идеал, но почему-то напрочь забывают, что в электронике таких недетерминированных моментов гораздо больше, и иногда они лежат далеко за пределами собственно науки об электричестве. Мы еще будем по ходу изложения разбирать примеры различных нелепостей, порожденных подобным программистским подходом к электронике. А пока заметим, что именно на решение задачи преодоления подобной односторонности и направлена эта книга.

Вообще говоря, без ряда фундаментальных знаний: от школьной физики до понимания того, как работают выходные каскады цифровых микросхем (а значит, и знания принципов работы транзисторов и других компонентов), — невозможно даже правильно подсоединить светодиод к микроконтроллеру. Можно скопировать чужое полключение, но никогда нет уверенности, что и сам автор схемы все слелал правильно. Развивая эту мысль, можно утверждать, что без знания закона Ома написать корректно работающую программу для Arduino можно только случайно, и пусть это не покажется вам таким уж большим преувеличением.

Поэтому мы дадим совет, который может показаться несколько неожиданным. Но сначала попробуйте мысленно ответить на один вопрос, каким бы идиотским он вам ни показался: «Какова величина тока в комнатной розетке?» То, что этот вопрос отнюдь не столь прост, как кажется, доказывают результаты ответов на него, полученные после опроса группы студентов одного технического вуза (по специальности, не связанной напрямую с электротехникой или электроникой), - из нескольких десятков опрошенных только двое смогли дать вразумительный ответ.

Итак, если вы, читатель, замялись с ответом или просто не уверены в нем, то вот обещанный совет, причем адресованный любому независимо от возраста, — прежде чем читать дальше, возьмите учебники физики за седьмой и восьмой классы и перечитайте главы, посвященные электричеству. Можете также захватить из учебника девятого класса главу, посвященную строению атома. Еще лучше обратиться не к обычным школьным учебникам, а изучить соответствующие главы из учебника Г. С. Ландсберга [1], где то же самое изложено куда более увлекательно и подробно<sup>1</sup>. Хотя ряд элементарных сведений и дается в первых главах книги, которую вы держите в руках, после ознакомления с этим учебником вам будет много легче читать ее дальше.

# Как пользоваться книгой?

Несколько слов о том, как пользоваться книгой. Она рассчитана на тех, кто делает все своими руками и дома (поэтому, например, я стараюсь не рекомендовать компоненты для поверхностного монтажа — платы под них своими руками изготовить достаточно сложно, и еще труднее их отлаживать, см. главу 3). Для тех, кто уже имеет известный опыт работы и оборудованную домашнюю лабораторию, первые главы можно пропустить, хотя главы 5-7 о дискретных компонентах я все же прочитать рекомендую. Книга отличается от большинства имеющихся руководств тем, что почти все описанные в книге схемы подробно рассмотрены шаг за шагом, включая самые мелкие детали, — так, чтобы при повторении конструкции у вас не возникало вопросов, зачем нужен тот или иной резистор и почему его сопротивление именно такое.

Однако, чтобы вопросов действительно возникало как можно меньше, при чтении книги следует проверять все рассуждения и расчеты с карандашом и калькулятором<sup>2</sup>. В процессе чтения вам, вероятно, придется возвращаться к уже освоенным главам. Логика построения книги подчинена принципу постепенного усложнения конструкций, но в то же время широко используется метод опережающего изложе-

<sup>&</sup>lt;sup>1</sup> Первое издание этого учебника вышло в свет на рубеже 1940–1950-х годов, он переиздается до сих пор и входит в набор рекомендуемой литературы в современной средней школе.

 $2$  Никем не замеченная ошибка в расчетах выдержала четыре издания этой книги, пока на нее не указал один особо внимательный читатель. Так что, если что-то непонятно, - пишите, буду очень благодарен!

ния - скажем, операционные усилители и обратная связь подробно рассматриваются только в главе 12, но примеры их использования вы сможете встретить уже в главах 9 и 10. Опыт показывает, что такой прием очень способствует усвоению информации — уже немного знакомое легче изучать подробно, чем незнакомое вовсе. С другой стороны, не удивляйтесь, что звуковой усилитель подробно рассмотрен в главе 8, а источник питания для него — только в следующей. Сведения из этих глав во многом пересекаются между собой, поэтому, прежде чем браться за реальный усилитель, вам придется прочесть обе главы.

Огромное большинство конструкций, описанных в книге, рассчитано на то, чтобы их использовать как готовые образцы в других проектах. Таковы, например, практически все проекты из раздела про микроконтроллеры и Arduino. Метеостанция. например, там взята в качестве универсального практического примера, позволяющего охватить в одном проекте очень много полезных узлов, которые могут использоваться в любых других приложениях этой платформы. При описании этих узлов автор старался представить как можно более широкую картину их разновидностей. Но это касается не только Arduino — в книге есть целые главы, посвященные описанию в основном заготовок (например, глава 12 про операционные усилители или глава 17 про применение цифровых микросхем). В этих главах тоже есть описания отдельных законченных конструкций, но и они сделаны с упором на то, чтобы разъяснить принципы построения подобных схем, а не просто тупо повторить их для конкретных целей.

Книга несамодостаточна — для того, чтобы повторить многие конструкции, вам потребуется дополнительный справочный материал, например по разводке выводов транзисторов или иных компонентов, а для работы с последней частью книги, посвященной микроконтроллерам, обязательно нужно иметь фирменное описание микропроцессоров AVR и системы команд для них, а также справочник по языку Arduino. Слава богу, у нас теперь есть Интернет, так что можно и не забивать шкаф справочниками, но кое-что все же потребуется иметь и на полке или как минимум в электронном виде на своем компьютере.

Не нужно рассматривать любую схему из этой книги или из других источников как нечто вроде текста из Библии, который никому не позволено изменять. Даже рекомендации производителей по включению того или иного компонента есть всего лишь рекомендации. Можно и нужно экспериментировать, изменяя параметры компонентов и подгоняя схему к своим условиям, нелишне и поспорить с автором, если то или иное решение кажется чересчур усложненным. Однако стоит делать это разумно — если вы замените рекомендуемый операционный усилитель ОР177 похожим на него по названию усилителем ОР2177, то можете быть весьма удивлены результатами.

# Как разрабатывать электронные схемы?

И, наконец, рискуя утомить читателя, все же скажу несколько слов о том, как вообще следует разрабатывать и отлаживать схемы. Самый эффективный метод сборка нужной схемы из готовых и заранее отлаженных фрагментов. Эта операция

аналогична тому, как программисты собирают программы из готовых и заранее отлаженных библиотечных процедур. Каждая такая процедура есть «черный ящик», у которого имеются входы и выходы для общения с другими частями программы, причем в общем случае вы даже не знаете, как она устроена внутри, - точно так же, как вы не знаете, что именно размещается внутри микросхемы. Вы берете микросхему, подсоединяете к ней внешние элементы в соответствии с рекомендациями производителя и получаете готовый узел, который соединяете с другими подобными узлами.

Повторим, что именно на этой стадии можно сильно «попасть», если вообще отказаться от попыток понять, как работают используемые узлы, и лишь тупо следовать рекомендациям производителя, которые по понятным причинам не исчерпывают всего разнообразия жизненных ситуаций. Лучше всего, если производитель предлагает не только описания компонентов (datasheets), но и рекомендации по их применению (application notes), - в этом случае их совсем не вредно изучить перед проектированием. Практика предоставления рекомендаций производителей по проектированию типовых узлов - давно уже не исключение, а правило, потому элементарное знание технического английского становится обязательным условием для любого болееменее грамотного радиолюбителя.

При рисовании схемы обязательно обозначайте на ней конкретные типы и значения параметров элементов — не откладывайте это до стадии отладки! Изменить эти параметры вы всегда сможете, но все, что можно посчитать, нужно посчитать заранее — это сохранит вам очень много времени. Когда вы берете, наконец, паяльник в руки, то не следует сразу собирать всю схему устройства целиком. Разбейте ее на как можно более мелкие самостоятельно работающие узлы и отлаживайте каждый узел по отдельности. Не верьте печатному слову и все рекомендации из литературы проверяйте на макетах (в конце концов у вас образуется библиотека таких самостоятельно отлаженных узлов, и вы будете экономить огромное количество времени). Отладив все, обязательно нанесите на чертеж схемы полученные в результате отладки точные значения компонентов (те, что все еще требуют окончательной подгонки «по месту», обозначаются звездочкой), проверьте правильность соединения этих узлов и разводку питания и лишь затем собирайте всю схему целиком - сначала на макетной плате. И только убедившись в работоспособности макета схемы, переносите ее на настоящую рабочую плату.

В отличие от большинства радиолюбительских изданий, рисунки плат в книге не приводятся, чему есть много причин: во-первых, повторить конструкцию в точности с теми компонентами, которые приведены в описании, как правило, не получается, да это и совершенно не требуется. Во-вторых, лично я никогда не повторял опубликованных конструкций в точности, стараясь улучшить или упростить схему, и в этой книге вы почти всегда найдете рекомендации по улучшению характеристик или расширению функциональности описанного прибора, так что публикация рисунка платы вообще теряет смысл. Наконец, есть и еще один момент, скорее психологический - раскладывая плату самостоятельно, вы намного лучше вникаете в работу схемы, после чего отладка и регулировка ее значительно упрощаются. Мое глубокое убеждение состоит в том, что плату нужно делать самостоятельно, под выбранную конструкцию и корпус, а не подгонять габариты под имеющуюся плату — в результате такой подгонки самодельные конструкции иногда получаются весьма уродливыми. Исключением могут быть схемы на основе готовых узлов (таких, например, как Arduino и аксессуары к нему — см. главы  $19-21$ ), но там раскладывать платы самостоятельно чаще всего и не требуется.

Если вы разрабатываете серьезный прибор, который должен служить годами, постарайтесь заложить в разработку время и деньги, необходимые для выполнения следующих этапов:

- П разработка технического залания с возможно более полробным описанием требуемой функциональности. Не пренебрегайте мелочами, особенно если вы работаете «на сторону», а не для себя — так будет очень печально, если вы собрали и проверили прибор дома на столе, а потом выяснится, что он должен работать круглогодично на улице;
- □ разработка принципиальной схемы с отладкой отдельных узлов на макетах;
- П изготовление полного макета и его отладка;
- □ разработка окончательной принципиальной схемы, подбор деталей и разработка печатной платы:
- П изготовление опытного образца и его отладка, корректировка печатной платы;
- П изготовление окончательного варианта печатной платы, корпуса и монтаж прибора.

Отдельно стоит остановиться на составлении технического описания и инструкции по эксплуатации. Я знаю, что большинство разработчиков искренне ненавидят этот этап работы (то же относится, увы, и к программистам), но советую себя пересилить и начинать составление документации прямо сразу, одновременно с началом проектирования. Значительная часть из проектов по Arduino, имеющихся в Сети, страдает отсутствием более-менее внятного описания, довольно часто даже не имеет принципиальной схемы. Учтите, что модная наглядная схема на макете, созданная в пакетах типа Fritzing, ни в коем случае принципиальную схему не заменит! Подобные проекты почти бесполезны для использования вне рамок того конкретного применения, для которого были созданы, и даже такое их использование весьма затруднено, - отладка схемы, о которой ничего не известно, превращается в сущий кошмар. Не берите с них пример! Во-первых, при попытке описать словами «как это работает» в расчете на стороннего читателя обычно всплывают все недостатки и упущения. Ладно еще любительские Arduino-проекты иногда на примере некоторых вполне промышленных изделий бытовой техники (как и компьютерных программ, кстати) отчетливо видно, что их разработчики сами никогда и не пытались взглянуть на свое творение с точки зрения того, кто это будет применять на практике, а инструкцию по эксплуатации писали наспех совершенно другие люди. Вовторых, с уверенностью можно сказать, что через пару лет вы напрочь забудете, как у вас работал тот или иной узел и почему выбраны именно такие компоненты. Поэтому написание технической документации нужно вам самим не меньше, чем пользователю.

Приведенный идеальный вариант последовательности разработки редко осуществим на практике — либо времени не хватает, либо денег, либо того и другого. Есть одна известная фирма, которая занимается разработкой заказных электронных устройств, — так там берут несколько десятков тысяч рублей только за написание технического задания. И они правы! Конечно, на практике часто получается так, что макетный либо опытный образец, если его не требуется тиражировать, становится и окончательным изделием. И все же по мере возможности не пренебрегайте этими

промежуточными этапами — поверьте, так получится намного быстрее, чем, зажмурившись, собрать все сразу, а потом в лучшем случае обнаружить, что ничего не работает, а в худшем — выветривать из комнаты очень неприятный и стойкий запах горелой пластмассы. Учтите, что почти ни одна незнакомая дотоле схема никогда не работает сразу, — будьте к этому готовы и заранее наберитесь терпения.

Ряд толковых и подробно аргументированных советов по разработке электронных устройств читатель может также найти в статье [35].

# Откуда взять информацию, как грамотно найти замену и где приобрести

Прежде чем перейти к собственно конструированию электронных схем, хорошо бы знать, как подобрать компоненты. Опыт показывает, что рядовых начинающих радиолюбителей обычно ставит в тупик отсутствие указанного на схеме конденсатора 100,0×6,3 В, транзистора КТ680А или диода 1N4001, и они начинают рыть землю в поисках знакомых и магазинов, где можно именно такой приобрести. В большинстве случаев компоненты спокойно заменяются аналогичными.

Что касается компонентов, упомянутых в этой книге, то для большинства из них соответствующие аналоги указаны по ходу изложения (это касается, в частности, всех отечественных микросхем и транзисторов - некоторые из них сейчас сложнее приобрести, чем их зарубежные аналоги). О замене резисторов и конденсаторов также подробно рассказывается в соответствующих главах. Хорошим подспорьем для подбора аналогов микросхем и транзисторов может служить портал Radiohobby.org (https://radio-hobby.org).

Справочную информацию о компонентах всегда можно найти на сайте их производителя. Это касается даже таких компонентов, как резисторы и конденсаторы, хотя обычно их характеристики для распространенных типов одинаковы, от производителя не зависят и можно ограничиться сведениями из главы 5. Документацию нередко можно найти на сайтах торгующих организаций, хорошим общим справочником для подбора компонентов может служить каталог магазина «Чип и Дип» (www.chipdip.ru).

В приложении 1 приведены сведения о маркировке резисторов цветными полосками, а также о самых распространенных рядах номиналов компонентов с 5%-ной и 10%-ной точностью. В приложении 2 вы найдете характеристики основных типов гальванических элементов и их обозначения. В приложении 3 содержится таблица зарубежных и отечественных микросхем КМОП-типа, что поможет вам подобрать нужную разновидность микросхемы из различных совместимых серий.

Чтобы разобраться в «даташитах» (datasheet — файл технической документации, в буквальном переводе означает «таблица данных»), надо знать азы технического английского. Для облегчения этого процесса в приложении 4 дается перевод некоторых часто встречающихся терминов с английского на русский и обратно. В приложении 5 приведены принятые обозначения и правила написания единиц измерения, а также графические условные обозначения распространенных компонентов. Наконец, в приложении 6 изложены способы программирования плат Arduino Mini и Pro Mini, а также способы записи Arduino-загрузчика в новые контроллеры.

Цены на компоненты в настоящее время могут очень различаться. Вот перечень некоторых из проверенных интернет-магазинов: «Чип и Дип» (**www.chipdip.ru**), «Электронщик» (electronshik.ru), Dip8.ru (www.dip8.ru), Tixer (tixer.ru), «Амперка» (amperka.ru), iArduino (iarduino.ru), «Кварц» (quartz1.com) и др. Следует предостеречь начинающих от бездумной покупки на AliExpress (aliexpress.ru) — при удаче это может значительно снизить стоимость, но с такой же вероятностью можно нарваться на откровенную халтуру, подмену или брак. Распространенный прием снижения стоимости у мелких поставщиков из Китая — продажа компонентов, отбракованных производителем в процессе тестирования, среди которых могут попадаться как вполне годные, так и совершенно нерабочие экземпляры. Поэтому лучше полагаться на отечественные источники — пусть даже они просто перепродают товары, приобретенные оптом на том же Ali, но все-таки есть кому в случае чего предъявить претензии, не втягиваясь в многомесячную переписку.

Итак, приступим.

Юрий Ревич, revich@lib.ru

\* \* \*

Автор выражает искреннюю благодарность администрации интернет-магазина «Амперка» (amperka.ru) за поддержку подготовки глав, посвященных платформе Arduino, а также организатору детских кружков, увлеченному энтузиасту из Оренбургской области Фаилю Айсулову за помощь в подготовке главы 23 о контроллере LGT8F328P — китайском аналоге Arduino.

Схемы, чертежи и фотографии компонентов подготовлены автором. Все остальные иллюстрации взяты из источников, допускающих свободное копирование, за исключением фотографии первого транзистора из главы 6 и портрета Клода Шеннона из главы 14, любезно предоставленных автору корпорацией Lucent Technologies Inc./Bell Labs в лице ее сотрудницы Франциски Мэттьюз (Francisca Matthews).

В архиве по адресу: http://revich.lib.ru/AVR/ZE7-AVR.zip, вы найдете тексты и примеры большинства программ, обсуждаемых *в главах 19–23* этой книги. Все схемы, программы и отдельные алгоритмы, помещенные на этих страницах, проверены на макетах, и их работоспособность гарантируется при соблюдении указанных для них условий.

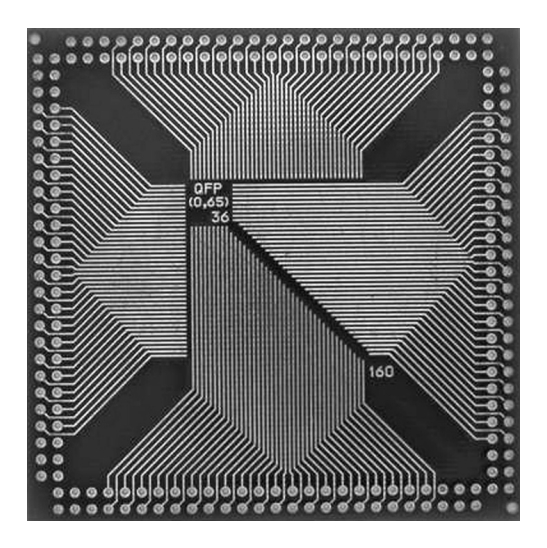

# ЧАСТЬ I

# Основы основ

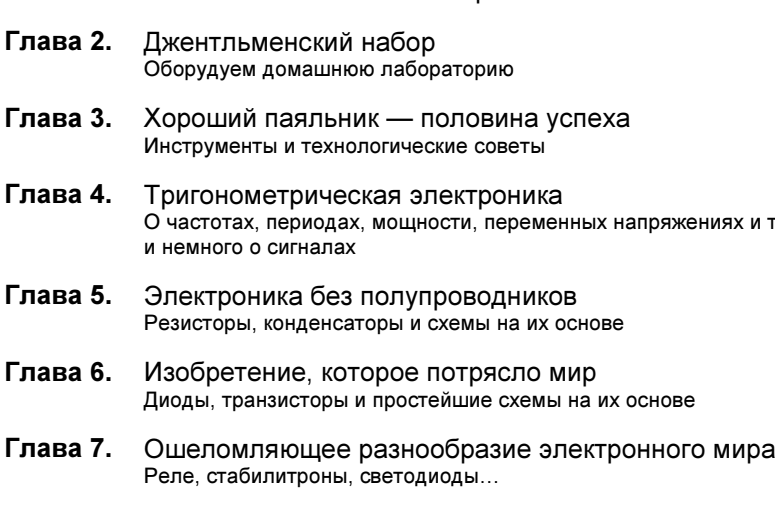

и токах

Глава 1. Чем отличается ток от напряжения?

# **ГЛАВА 1**

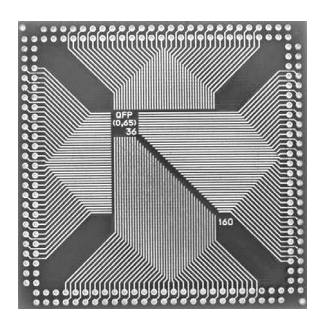

# Чем отличается ток от напряжения?

Поэтому-то мне будет легче, facilius natans, взять тему по моему выбору, которая для этих трудных вопросов богословия явилась бы тем же, чем мораль является для метафизики и философии.

А. Дюма. «Три мушкетера»

Дурацкий вопрос, скажете вы? Отнюдь. Опыт показал, что не так уж и много людей могут на него ответить правильно. Известную путаницу вносит и язык: в выражении «имеется в продаже источник постоянного тока 12 В» смысл искажен. На самом деле в этом случае имеется в виду, конечно, источник напряжения, а не тока, поскольку ток в вольтах не измеряется, но так говорить не принято. Самое правильное будет сказать — «источник питания постоянного напряжения 12 вольт», а написать можно и «источник питания =12 В» где символ «=» обозначает, что это именно постоянное напряжение, а не переменное. Впрочем, и в этой книге мы тоже иногда будем «ошибаться» — язык есть язык.

Чтобы разобраться во всем этом, для начала напомним строгие определения из учебника (зазубривать их - весьма полезное занятие!). Итак, ток (точнее, его величина) есть количество электрического заряда, протекающее через сечение проводника за единицу времени:  $I = Q/t$ . Единица тока называется «ампер», и ее размерность в системе СИ — кулоны в секунду. Знание сего факта пригодится нам позднее.

Куда более запутанно выглядит определение напряжения: величина напряжения есть разность электрических потенциалов между двумя точками пространства. Измеряется она в вольтах, и размерность этой единицы измерения — джоуль на кулон, т. е.  $U = E/O$ . Почему это так, легко понять, вникнув в смысл строгого определения единицы напряжения: 1 вольт есть такая разность потенциалов, при которой перемешение заряда в 1 кулон требует затраты энергии, равной 1 джоулю,

Все это наглядно можно представить себе, сравнив проводник с трубой, по которой течет вода (и это будет довольно точная аналогия). При таком сравнении величину тока можно себе представить как количество (расход) протекающей воды за секунду,

а напряжение — как разность давлений на входе и выходе трубы. Чаще всего труба заканчивается открытым краном, так что давление на выходе равно атмосферному давлению, и его можно принять за нулевой уровень. Точно так же в электрических схемах существует общий провод (или «общая шина» — в просторечии для краткости ее часто называют землей, хотя это и не точно - мы еще вернемся к этому вопросу позднее), потенциал которого принимается за ноль и относительно которого отсчитываются все напряжения в схеме. Обычно (но не всегда!) за общий провод принимают минусовый вывод основного источника питания схемы.

Итак, вернемся к вопросу, сформулированному в заголовке, — так чем же отличается ток от напряжения? Правильный ответ будет звучать так: ток — это количество электричества, а напряжение - мера его потенциальной энергии. Неискушенный в физике собеседник, разумеется, начнет трясти головой, пытаясь вникнуть, и тогда можно дать такое пояснение. Представьте себе падающий камень. Если он маленький (количество электричества мало), но падает с большой высоты (велико напряжение), то он может наделать столько же несчастий, сколько и большой камень (много электричества), но падающий с малой высоты (напряжение невелико).

# Связь тока и напряжения

На самом деле аналогия с камнем наглядна, но не точна, — труба с текущей жидкостью подходит куда больше. Дело в том, что напряжение и ток обычно связаны между собой. (Слово «обычно» я употребил потому, что в некоторых случаях в источниках напряжения или тока — от этой связи стараются избавиться, хотя полностью никогда и не удается.) В самом деле, если вернуться к нашей трубе, то легко представить, как с увеличением давления (напряжения) увеличивается количество протекающей жидкости (ток). Иначе зачем нужны были бы насосы? Сложнее представить себе наглядно обратную зависимость - как ток влияет на напряжение. Для этого нужно сначала понять, что такое сопротивление.

Вплоть до середины XIX века физики не знали, как выглядит зависимость тока от напряжения. Этому есть одна важная причина. Попробуйте сами экспериментально выяснить, как выглядит график этой зависимости. Схема эксперимента приведена на рис. 1.1, а примерные результаты — на рис. 1.2. Показанные на графике результаты весьма приблизительны, т. к. реальный вид кривой сильно зависит от того, как именно выполнен подопытный проводник («П» на рис. 1.1), — плотно или редко он намотан, на толстый массивный каркас или на тонкий стакан из бумаги, а также от температуры в комнате, наличия сквозняка и еще от множества других причин. Именно такое непостоянство и смущало физиков — не только сама кривая загибается (т. е. ток в общем случае непропорционален напряжению), но вид и форма этого загиба весьма непостоянны и меняются как при изменении условий внешней среды, так и для различных материалов.

Понадобился гений Георга Ома (рис. 1.3), чтобы за всеми этими деревьями увидеть настоящий лес - а именно понять, что зависимость тока от напряжения описывается элементарно простой формулой:  $I = U/R$ , а все несуразности, упомянутые ранее, проистекают от того, что величина сопротивления  $R$  зависит от материала

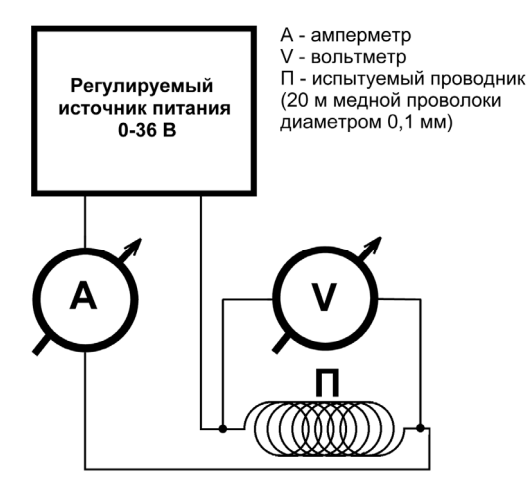

Рис. 1.1. Схема эксперимента по проверке закона Ома

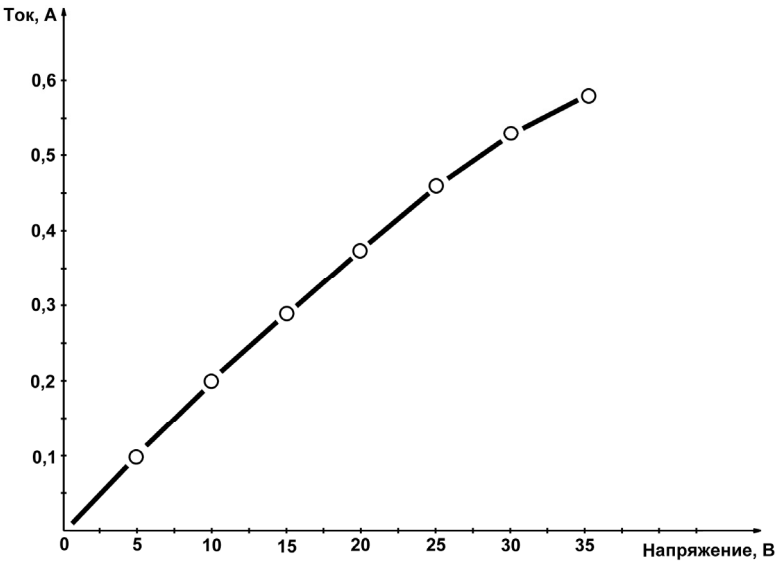

Рис. 1.2. Примерные результаты проверки закона Ома

проводника и условий внешней среды, в первую очередь от температуры. Так, в нашем эксперименте загиб кривой вниз происходит потому, что при прохождении тока проводник нагревается, а сопротивление меди с повышением температуры увеличивается (примерно на 0,4% с каждым градусом изменения температуры). А вот сама величина этого нагрева зависит от всего, чего угодно, — намотайте провод поплотнее и заверните его в асбест — он будет нагреваться сильнее, а размотайте его и поместите на сквозняк - нагрев резко уменьшится.

В знак признания заслуг Георга Ома единица измерения сопротивления так и называется — ом (ohm по-английски). Согласно формуле, приведенной в предыдущем

абзаце, 1 Ом есть сопротивление такого проводника, через который течет ток в 1 А при напряжении на его концах, равном 1 В. Обратная сопротивлению величина называется проводимостью и измеряется в сименсах, названных так в честь другого немецкого ученого, электротехника и предпринимателя Вернера фон Сименса:  $1 \text{ Cm} = 1/\text{Om}$ . В электронике почти всегда оперируют именно величиной сопротивления, так что сименсы мы оставим для физиков.

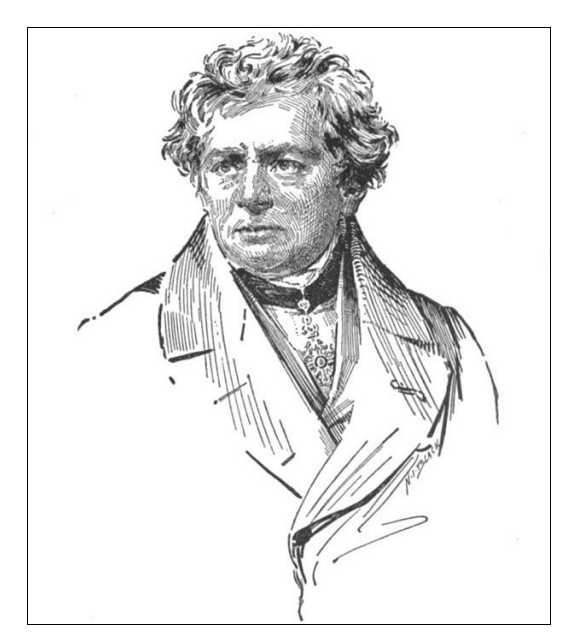

Рис. 1.3. Георг Симон Ом (1787-1854) - немецкий физик, член-корреспондент Берлинской академии наук. Окончил Эрландский университет. Преподавал математику, затем физику в различных гимназиях. С 1833 года - профессор Нюрнбергской высшей политехнической школы. В 1849-1952 годах - ректор Мюнхенского университета. Член Лондонского королевского общества

### ЗАМЕТКИ НА ПОЛЯХ

Обратите внимание, что название единицы измерения «ом» мы пишем со строчной буквы, а ее обозначение («Ом») — с прописной. Это общее правило — все обозначения единиц измерения, которые образованы от фамилий ученых, пишутся с прописной буквы: Дж (джоуль), Вт (ватт), В (вольт), А (ампер). В то же время обозначения единиц измерения, которые не образованы от имен собственных, а являются обычными словами, пишутся со строчной буквы: с (секунды), м (метры).

Сопротивление проводника зависит от его геометрических размеров — оно увеличивается пропорционально длине и уменьшается пропорционально площади сечения:  $R = \rho L/S$ . Большое практическое значение имеет коэффициент пропорциональности, обозначаемый буквой р (ро), — так называемое удельное сопротивление материала проводника. При определенной температуре (обычно берется 20 °С) эта величина почти постоянна для каждого материала. «Почти» я тут написал потому, что на самом деле эта величина зависит от химической чистоты и даже от способа изготовления материала проводника (например, формировался ли проводник штамповкой, протяжкой или электрохимическим напылением). Для проводников